Abort or modify rate of MTL reports File: H\_FCP\_DHS\_1033.xls Author: S. Manganelli

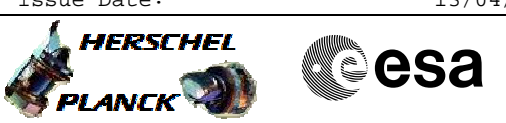

## **Procedure Summary**

#### **Objectives**

This procedure can be used either to abort an on-going MTL report or to modify the rate of generation of MTL reports. The TM packets affected are:

TM 11-10 Detailed schedule report TM 11-13 Summary schedule report TM 11-19 Command schedule status report - Subsch + Apid

Default rate at ASW MTL init is 2 TM packets/second.

**Summary of Constraints**

None

### **Spacecraft Configuration**

**Start of Procedure**

Any

**End of Procedure**

MTL report generation rate modified or MTL report aborted

### **Reference File(s)**

**Input Command Sequences**

**Output Command Sequences** HFD1033B HFD1033C

**ANDs GRDs SLDs Referenced Displays**

### **Configuration Control Information**

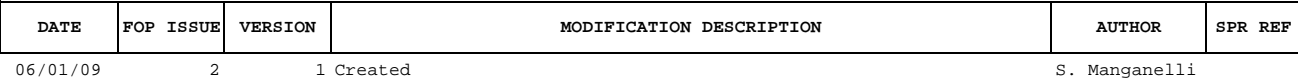

Doc No. :PT-HMOC-OPS-FOP-6001-OPS-OAH<br>Fop Issue : 3.0 Fop Issue : 3.0<br>
Issue Date: 3.0<br>
13/04/10 Issue Date:

 Abort or modify rate of MTL reports File: H\_FCP\_DHS\_1033.xls Author: S. Manganelli

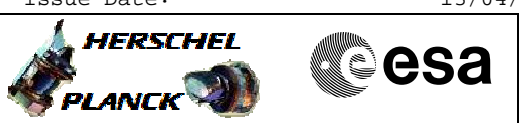

# **Procedure Flowchart Overview**

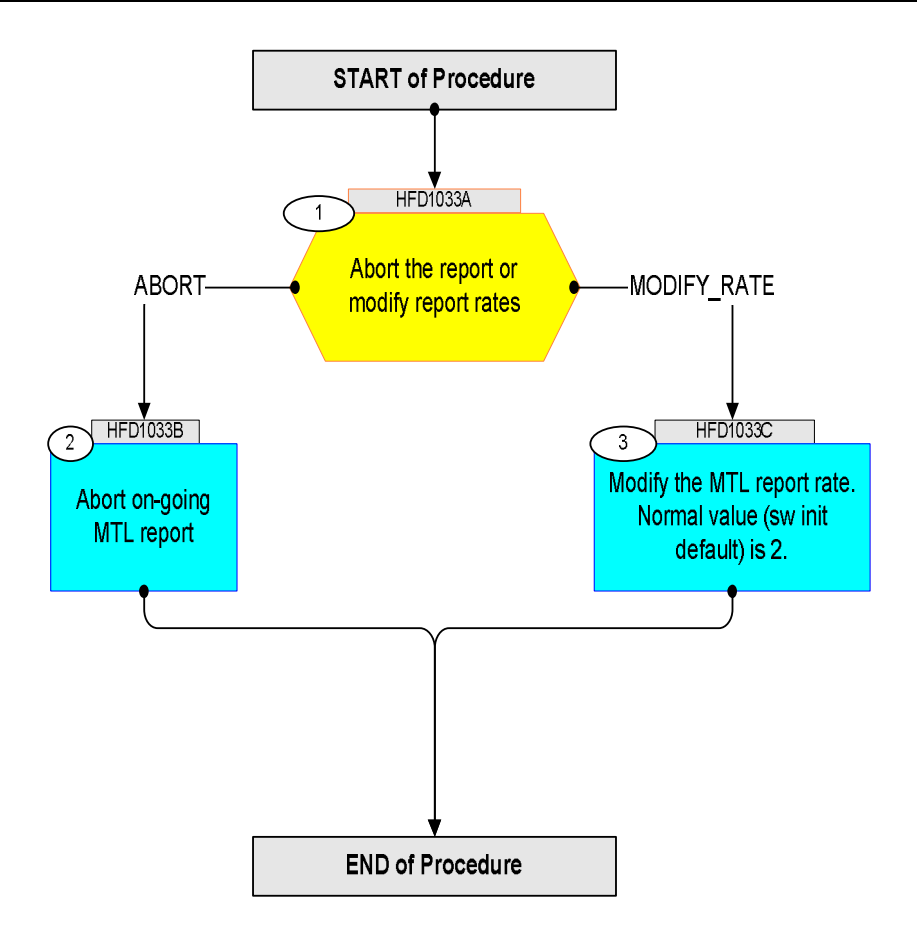

Doc No. :PT-HMOC-OPS-FOP-6001-OPS-OAH Fop Issue : 3.0 Issue Date: 13/04/10

HERSCHEL

 Abort or modify rate of MTL reports File: H Author

**Step** 

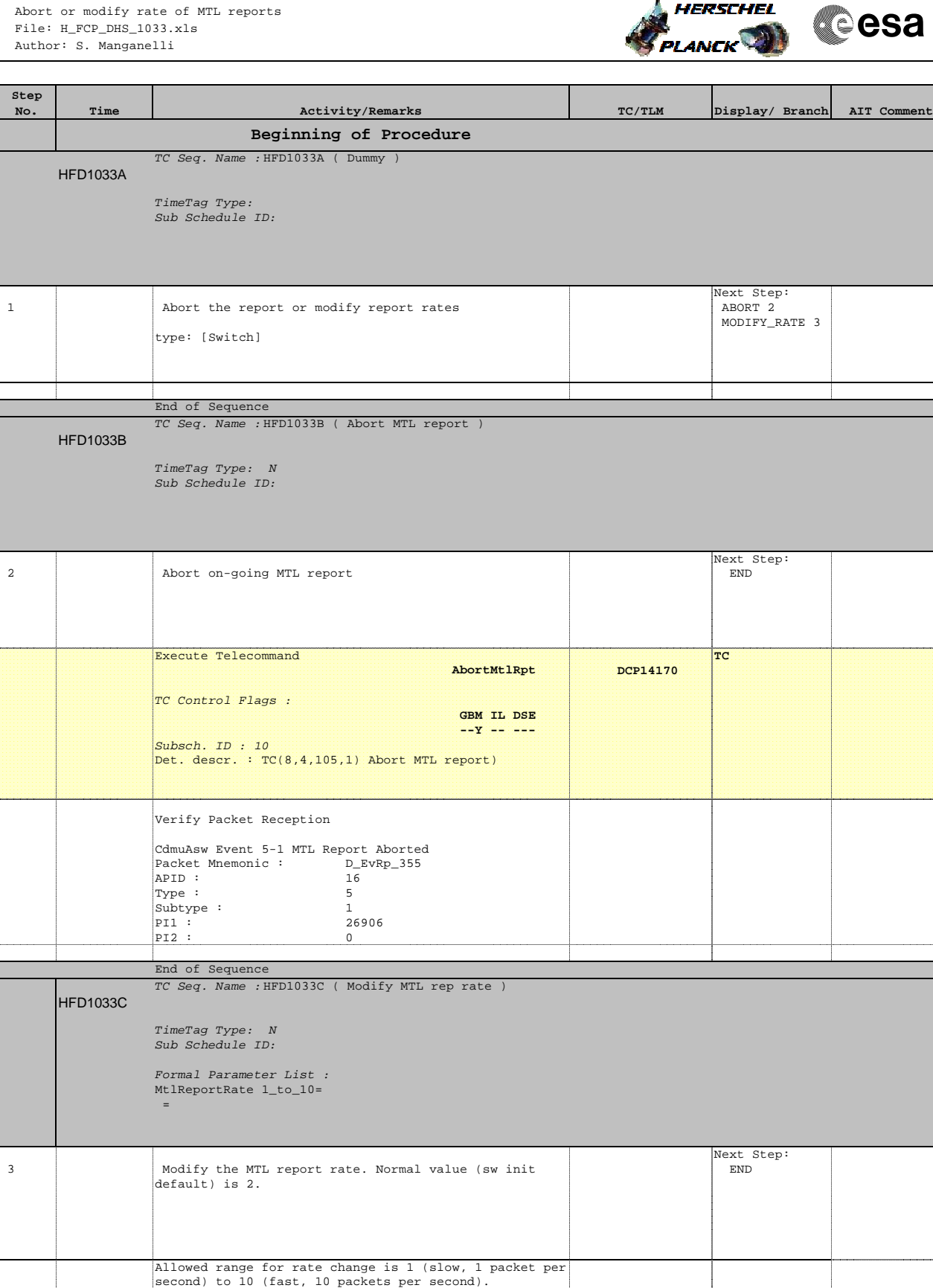

The value 0 aborts an on-going report.

Doc No. :PT-HMOC-OPS-FOP-6001-OPS-OAH Fop Issue : 3.0 Issue Date: 13/04/10

 Abort or modify rate of MTL reports File: H\_FCP\_DHS\_1033.xls Author: S. Manganelli

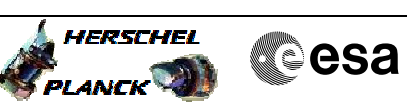

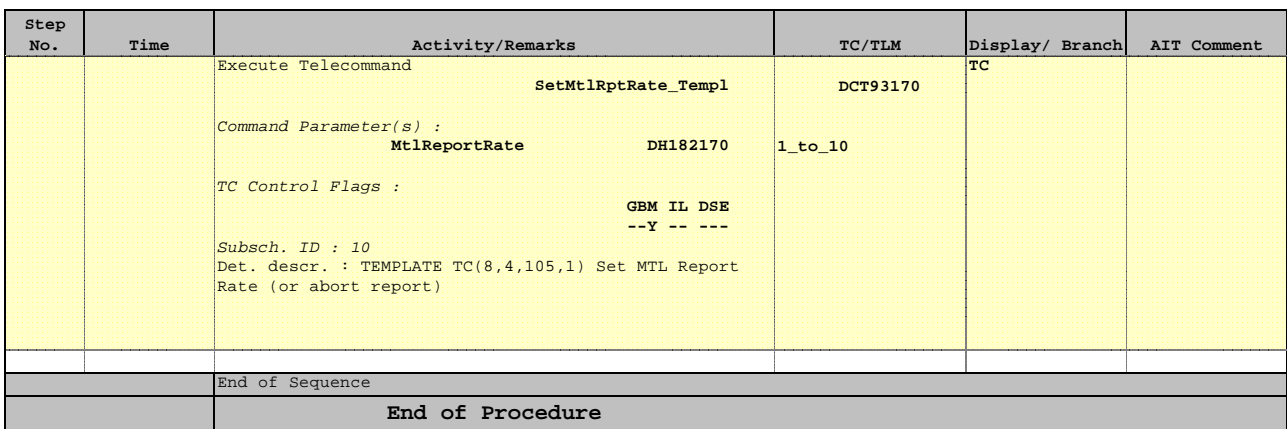